# **PROGRAMME GUIDE**

### **DIPLOMA IN COMPUTER (DCA)**

 **\*Scheme of Examination (CBCS/ELECTIVE) \*Detailed Structure of Syllabus**

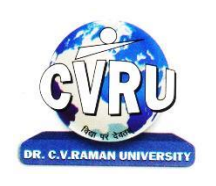

## **DR. C.V.RAMAN UNIVERSITY**

**KARGI ROAD, KOTA, BILASPUR,CHATTISGARH(C.G.) PHONE:07753-253737, Fax: 07753-253728 Website:www.cvru.ac.in**

### **DIPLOMA IN COMPUTER** Duration: 12 Months (1 Year) Eligibility: 12thPass

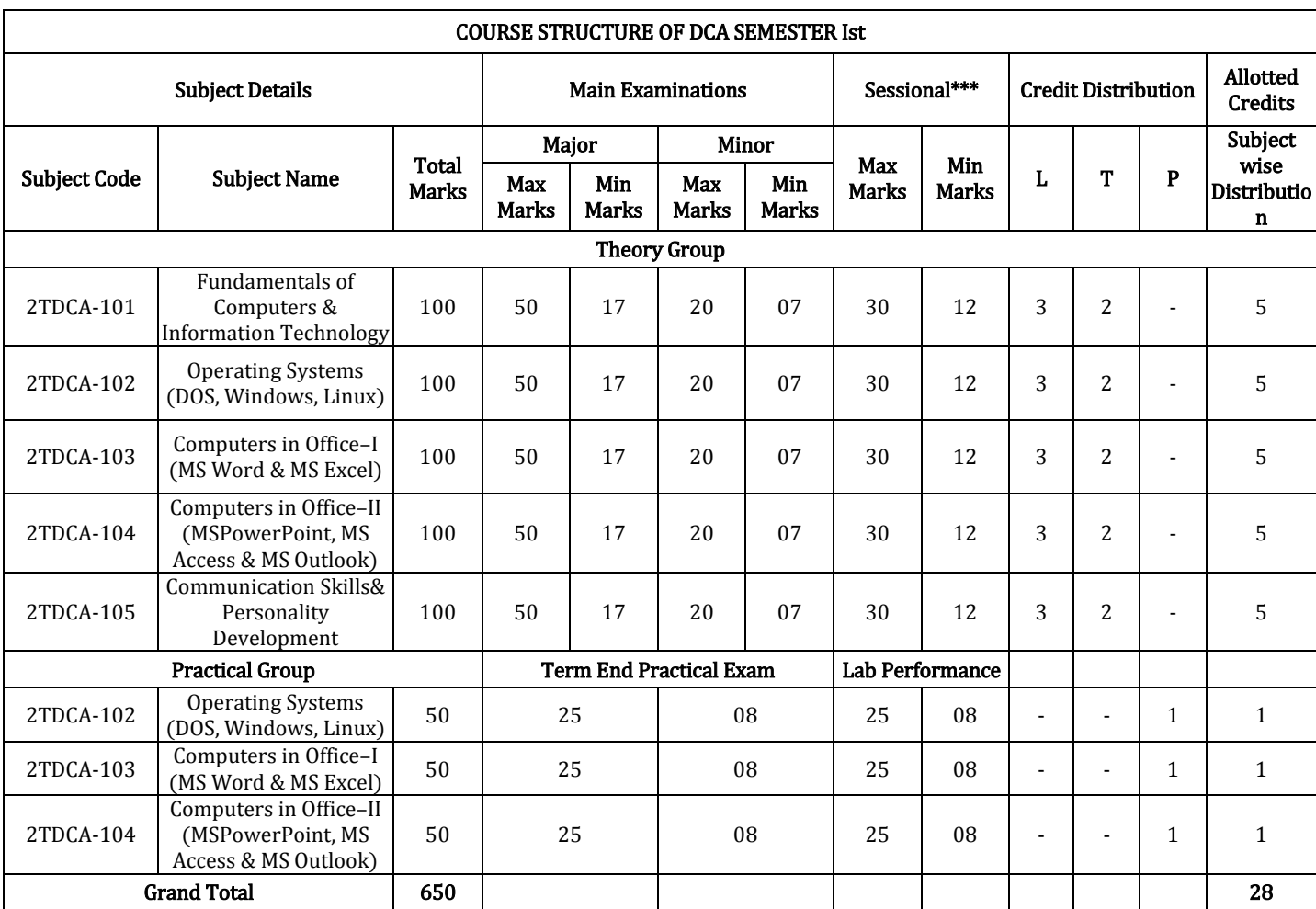

Minimum Passing Marks are equivalent toGradeD L- Lectures T- Tutorials P- Practical Major- Term End Theory Exam/ Practical Exam Minor- Pre University Test Sessional weightage – Attendance 50%, Three Class Tests/Assignments 50%

### **DIPLOMA IN COMPUTER** Duration: 12 Months (1 Year) Eligibility: 12thPass

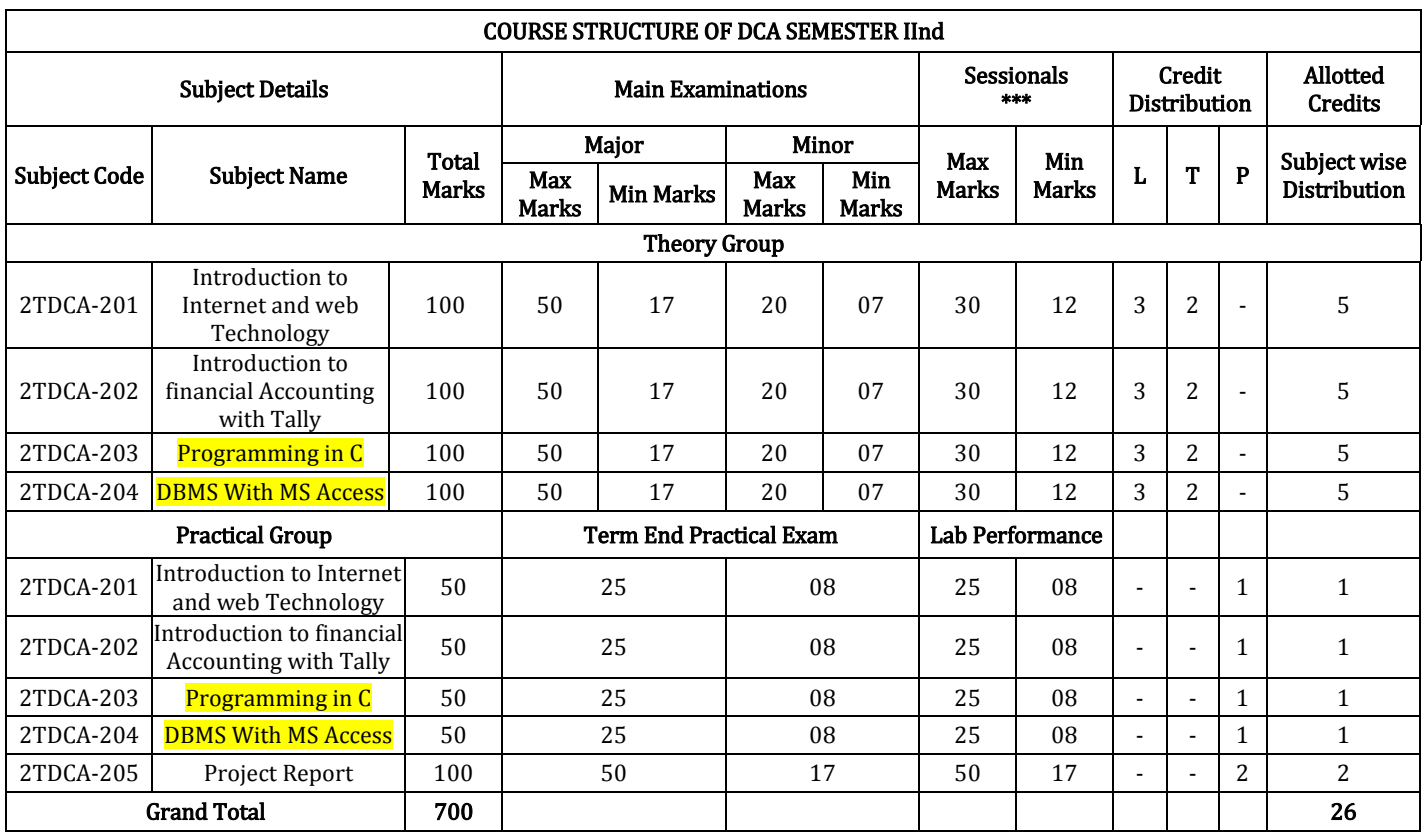

Minimum Passing Marks are equivalent to Grade D L- Lectures T- Tutorials P- Practical Major- Term End Theory Exam/ Practical Exam Minor- Pre University Test

Sessional weightage – Attendance 50%, Three Class Tests/Assignment

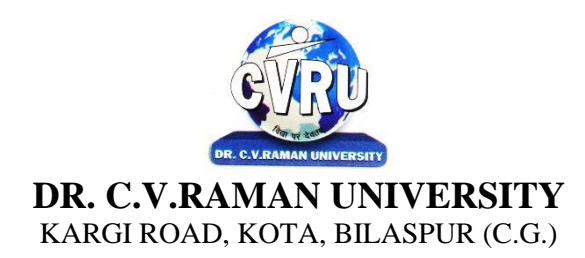

#### **SEMESTER-** 1<sup>st</sup> Subject Code: 2TDCA-101 **Course: DCA Theory Max. Marks: 50**<br>**SUBJECT: FUNDAMENTALS OF COMPUTERS & Theory Min. Marks: 17 SUBJECT: FUNDAMENTALS OF COMPUTERS & INFORMATION TECHNOLOGY**

#### **COURSE OBJECTIVE:**

- 1.To understand the basic knowledge of computer.
- 2.To understand the assembly-level programming.
- 3.To understand the input output devices, storage media, memory .
- 4.To understand the concept of Networking devices

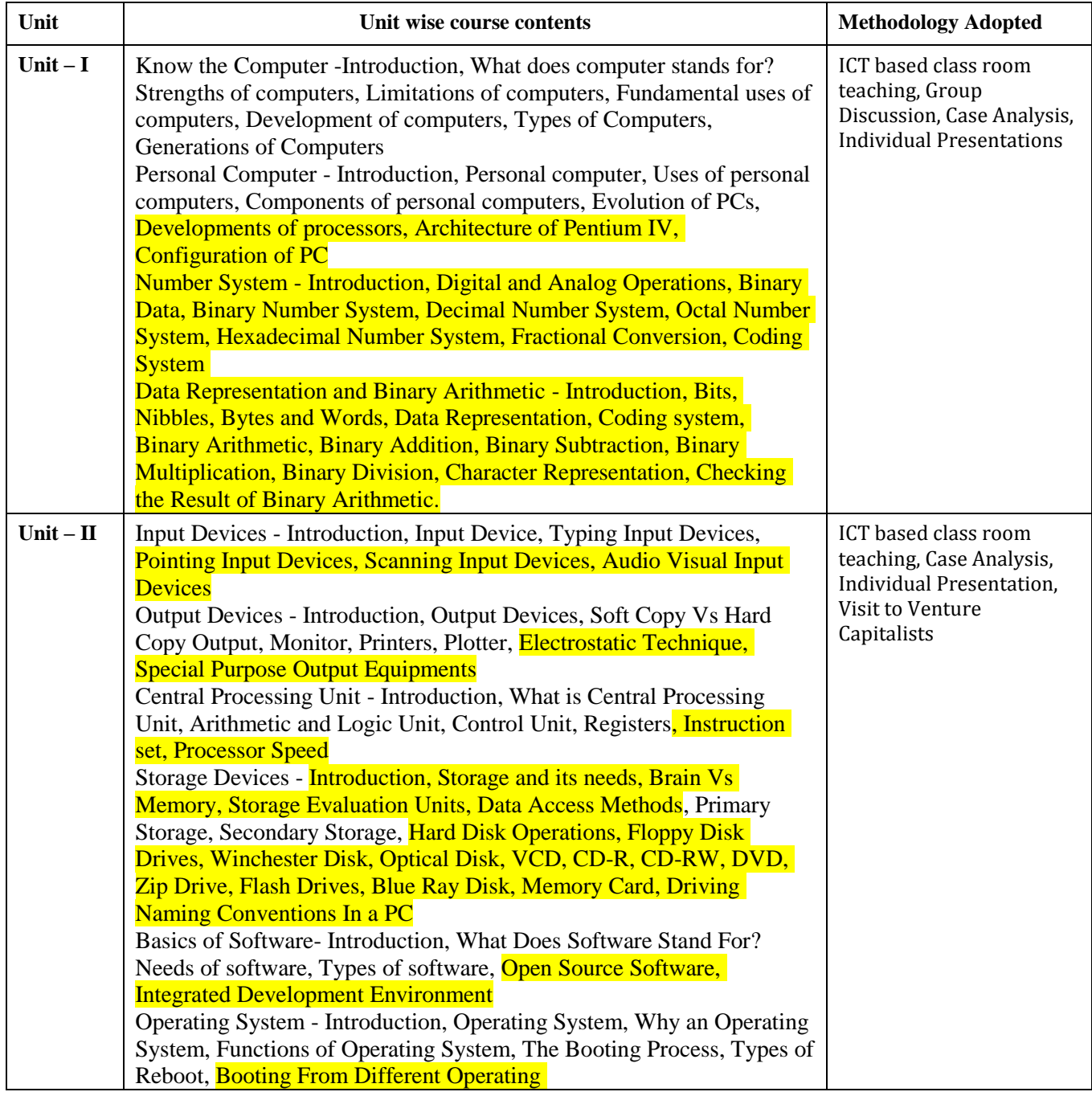

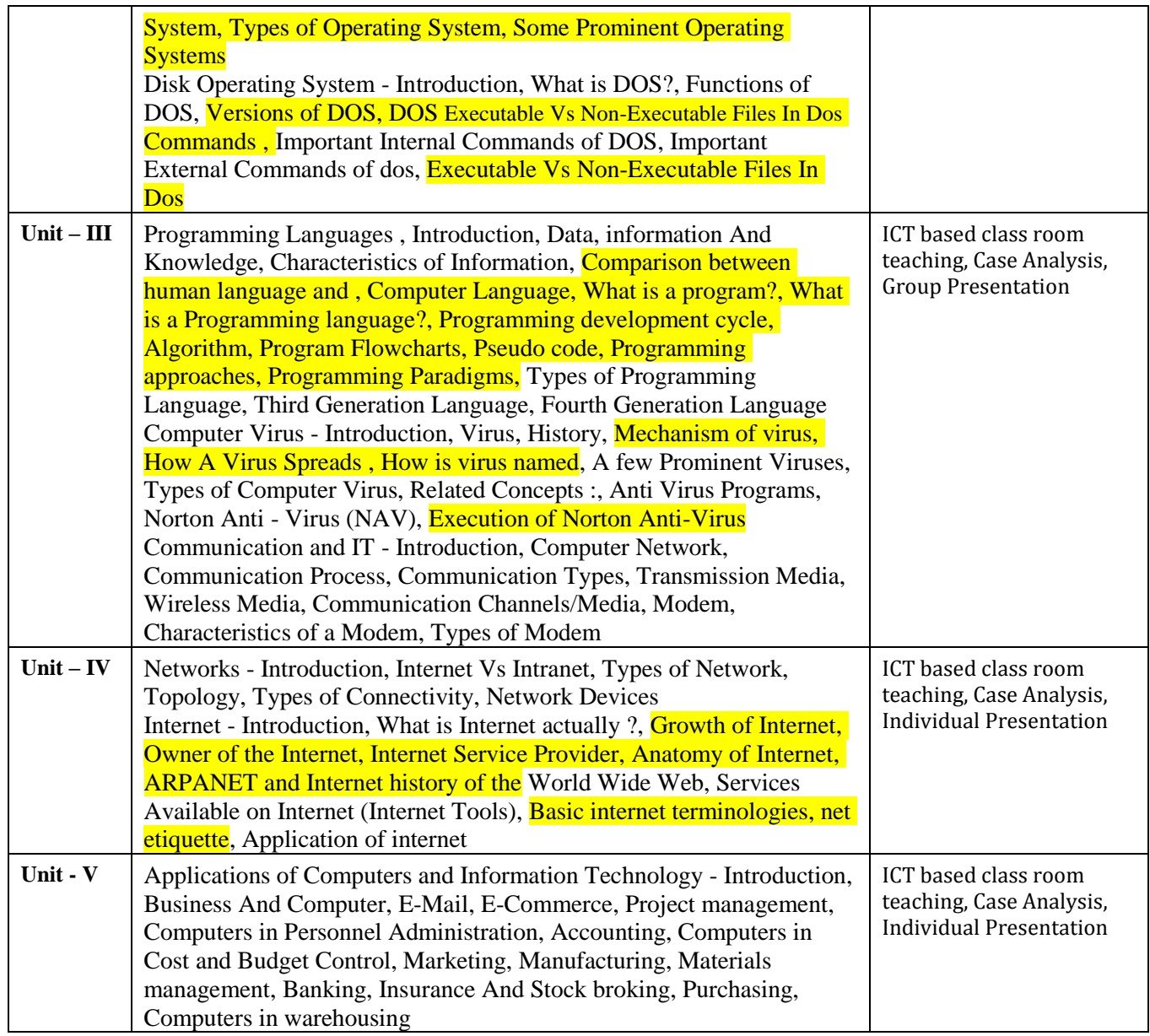

#### **COURSE OUTCOMES: –**

After study this student will be able to know about terms and concepts of Fundamentals of Computers & Information Technology (hardware, software, networking, security, Internet/Web,and applications).

#### **Text Books:**

- Computer Fundamental (3rd Ed) Sinha,P.K.
- Fundamental of Information Technology ShritvastavaCheton
- Fundamentals of Computers, Murthy,C.S.V. Delhi S. K. Kataria& Sons.
- MS office XP for Everyone, Saxena Sanjay, New Delhi Vikas Publication

- Computer fundamental: V .Rajaraman; PHI
- Fundamental Of IT Leon and Leon Leon Tec World
- Fundamental of Computer Programming & Information Technology Sharma,G.& Singh G.Delhi S. K. Kataria& Sons

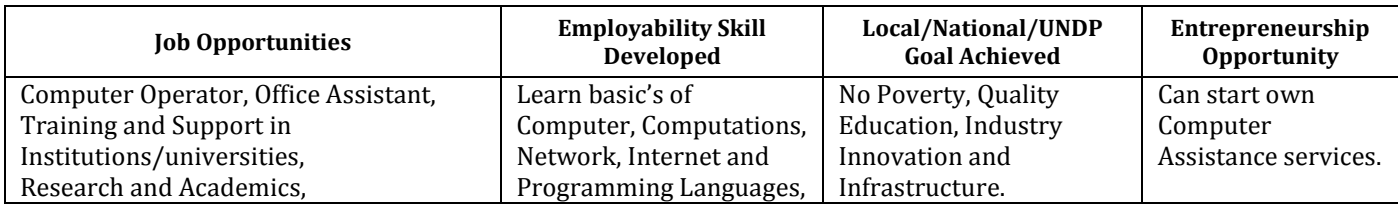

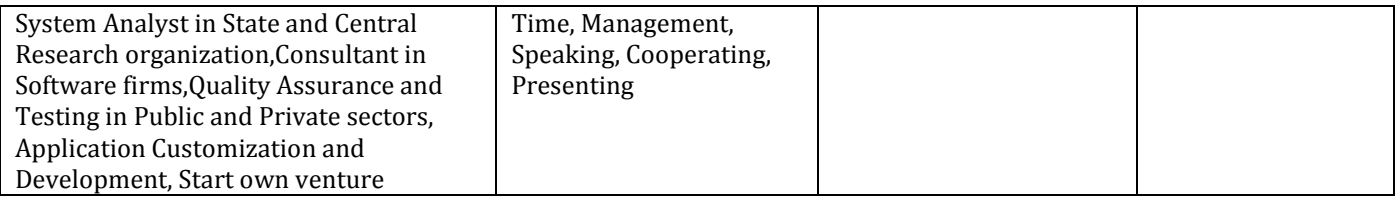

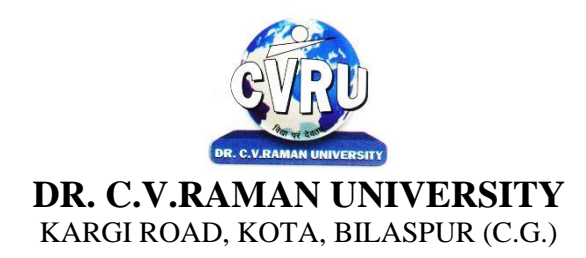

#### **SEMESTER-** 1<sup>st</sup> Subject Code: 2TDCA-102 **Course: DCA Theory Max. Marks: 50**<br> **SUBJECT: OPERATING SYSTEMS (DOS, WINDOWS, LINUX) Theory Min. Marks: 17 SUBJECT: OPERATING SYSTEMS (DOS, WINDOWS, LINUX)**

#### **COURSE OBJECTIVE:-**

1. To develop the understanding of Operating System.

2. To understand the Operating System Process Concepts, process state & process control

3 To understand the Features of Windows

4 To understand the Communication and Single User and Multiuser Operating System

5. To understand the Disk Scheduling, Disk Management

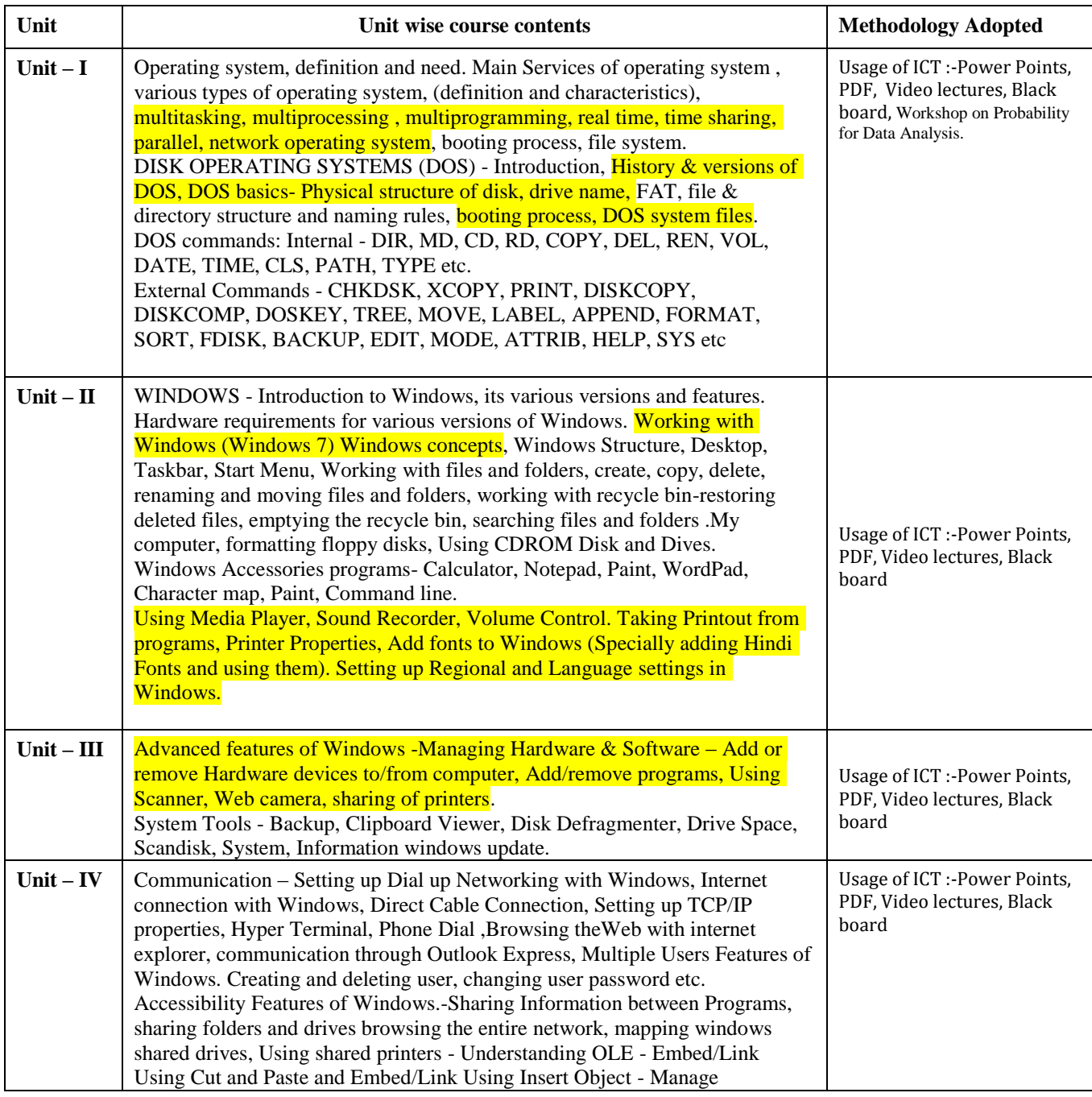

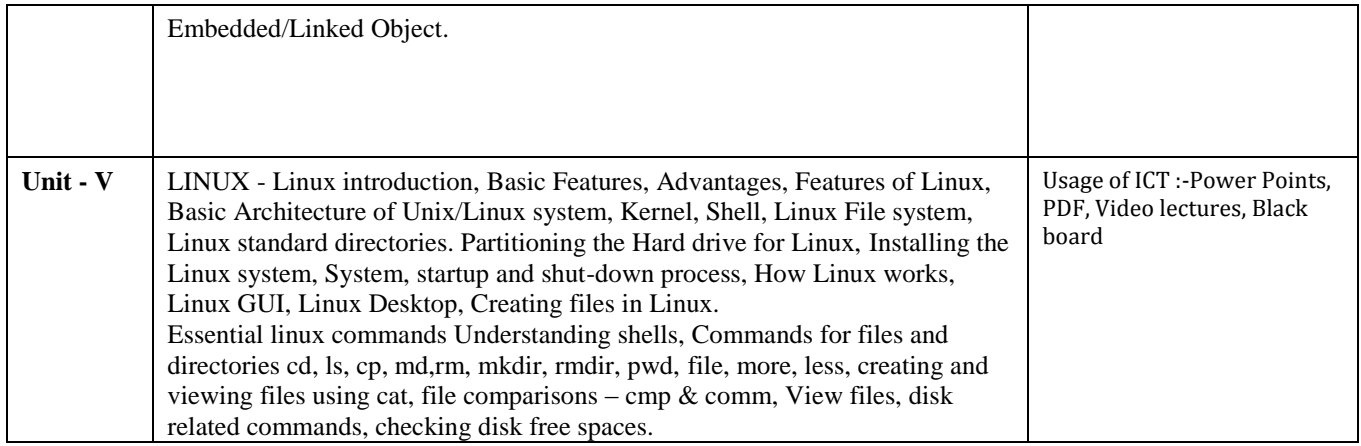

### **COURSE OUTCOMES: –**

After Study, the Student will be able to know about functioning of Operating System. To makestudents able to learn different types of operating systems along with concept of file systems and CPU scheduling algorithms used in operating system.

To provide knowledge of memory management and deadlock handling algorithms. At the endof the course, students will be able to implement various algorithms required for management, scheduling, allocation and communication used in operating system

#### **Text Books:**

- Computer Fundamental (3rd Ed), Sinha,P.K.
- Fundamental of Information Technology, ShritvastavaCheton
- Fundamentals of Computers, Murthy,C.S.V. Delhi S. K. Kataria& Sons.
- MS office XP for Everyone, Saxena Sanjay, New Delhi Vikas Publication

- Operating System Concepts by Silberschatz& Galvin, Addison Wesley Publication 6thEdition.
- Operating System Concepts & Design by Milan MilenKovic, TMH Publication
- Operating system William Stalling , Pearson Edu
- Linux and Shell Programming -Sumitabha Das, Tata McGraw Hill Publications.

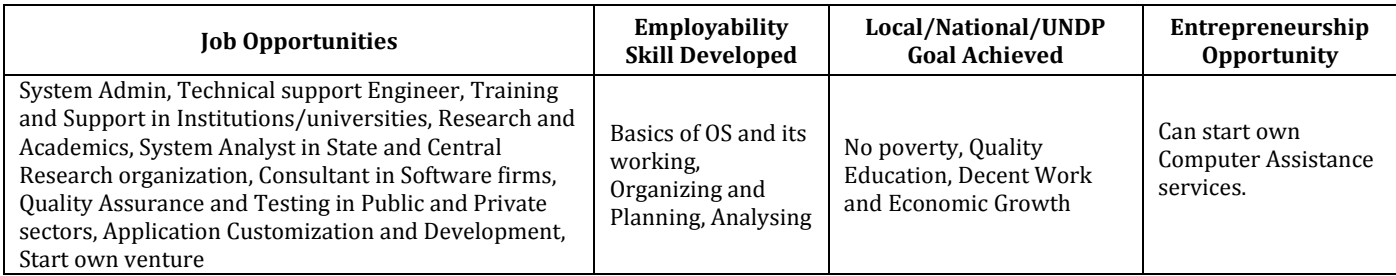

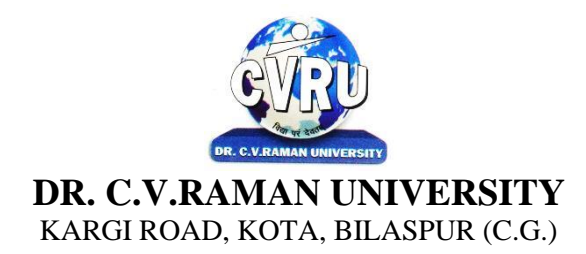

#### **SEMESTER- 1 Course: DCA Theory Max. Marks: 50 SUBJECT: COMPUTER IN OFFICE–I (MS WORD & MS EXCEL) Theory Min. Marks: 17**

**st Subject Code: 2TDCA-103**

#### **COURSE OBJECTIVE:-**

- 1. To understand the basic knowledge of MS Windows.
- 2. To understand the Office Packages.
- 3. To understand the MS Excel.

4. To understand the formulas writing in MS Excel

#### **Syllabus:**

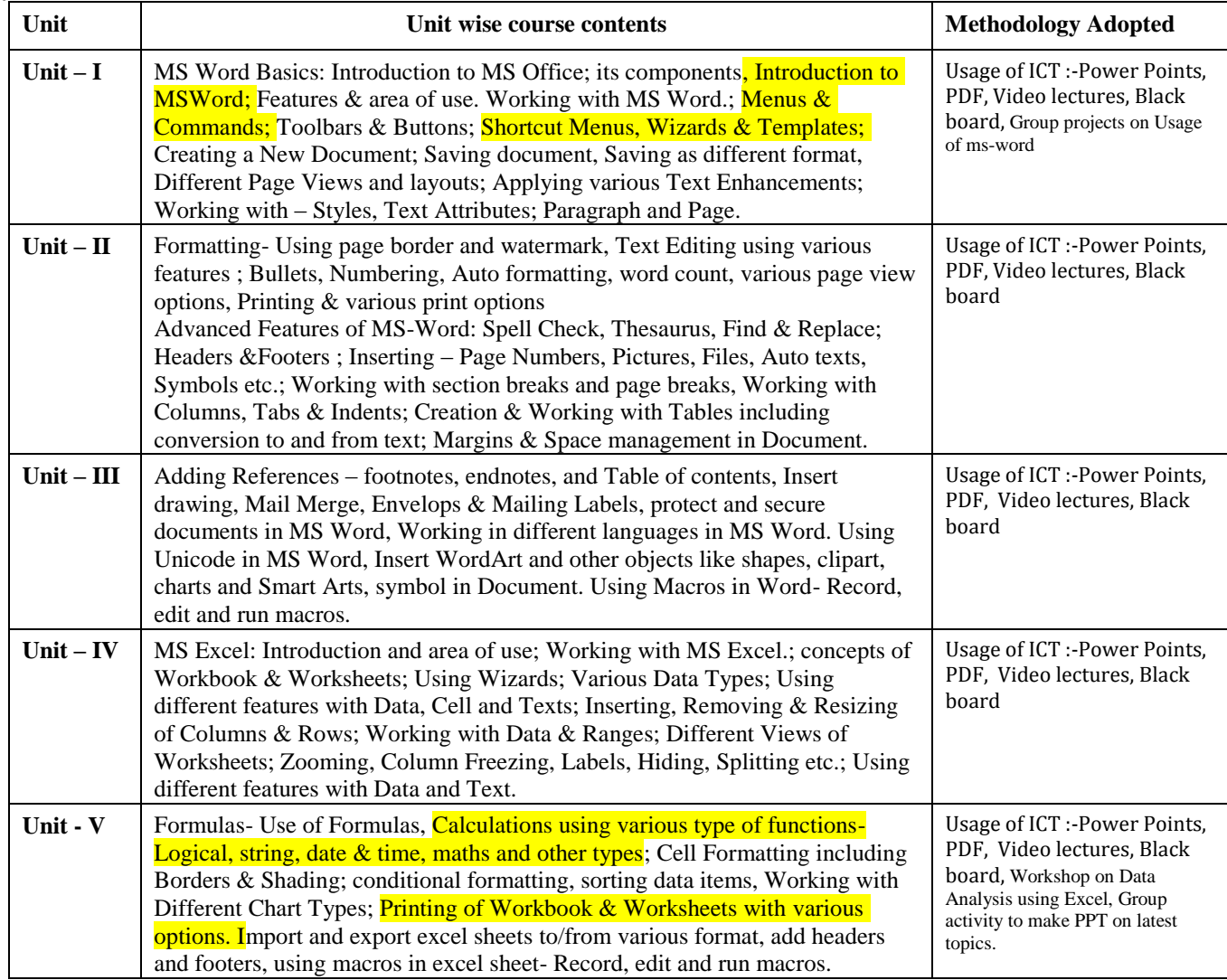

#### **COURSE OUTCOMES:-**

After studying this student will be able to know about terms and concepts of Microsoft suite completely. (like MS-Word, Powerpoint-Excel and Outlook express)

#### **Practical:**

- 1. Introduction of Microsoft windows.
- 2. Creation of file and folder in MS Windows.
- 3. Introduction of MS Word.
- 4. Inserting Number, Bullets, Footer and Header.
- 5. Creating text, document and table in MS Word.
- 6. Write steps for mail merge.
- 7. Introduction of Microsoft excel.
- 8. Write steps to inserting formula in MS Excel.
- 9. Creating text, row and Column in MS Excel.
- 10 Introduction of Microsoft Power Point.
- 11. Write steps how to using graphics in power point.
- 12. Introduction and theory of Microsoft Outlook.

#### **Text Books:**

- MS-Office 2010 Mr. Kalpesh Patel (Computer World (2014))
- PC Software MS Office Naik Nitin K (Kamal Prakashan)

- Introducing Windows 10 for IT Professionals Ed Bott ( Microsoft Press)
- GO! with Microsoft Windows 10 Introductory Gaskin & Vargas (Publisher: Pearson)
- Microsoft Office 2010 a Complete Guide Blokdyk Gerardus (5starcooks)

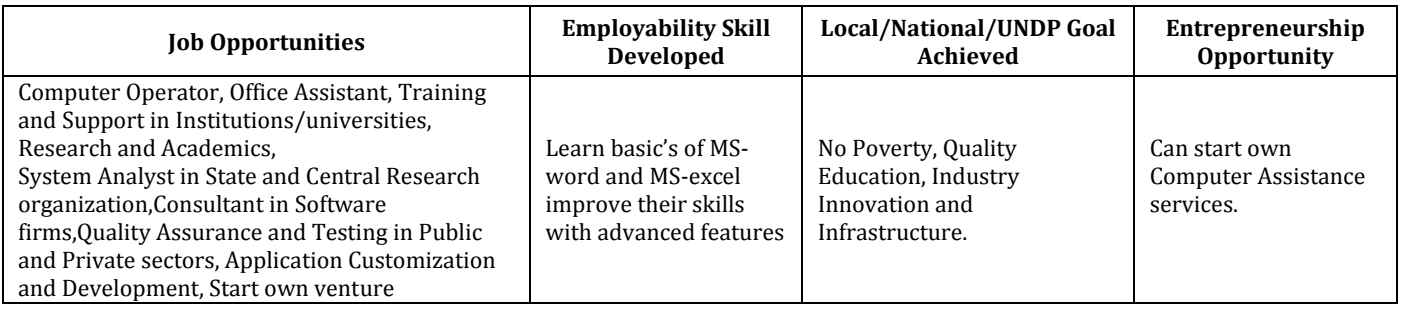

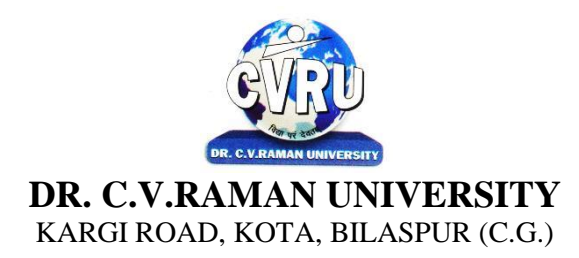

#### **SEMESTER- 1 Course: DCA Theory Max. Marks: 50 SUBJECT: COMPUTERS IN OFFICE–II (MS POWERPOINT Theory Min. Marks: 17 MS ACCESS & MS OUTLOOK)**

**st Subject Code: 2TDCA-104**

#### **COURSE OBJECTIVE:-**

- 1. To understand the basic knowledge of MS Windows.
- 2. To understand the Office Packages.
- 3. To understand the MS Access.

4. To understand the MS Outlook Express.

#### **Syllabus:**

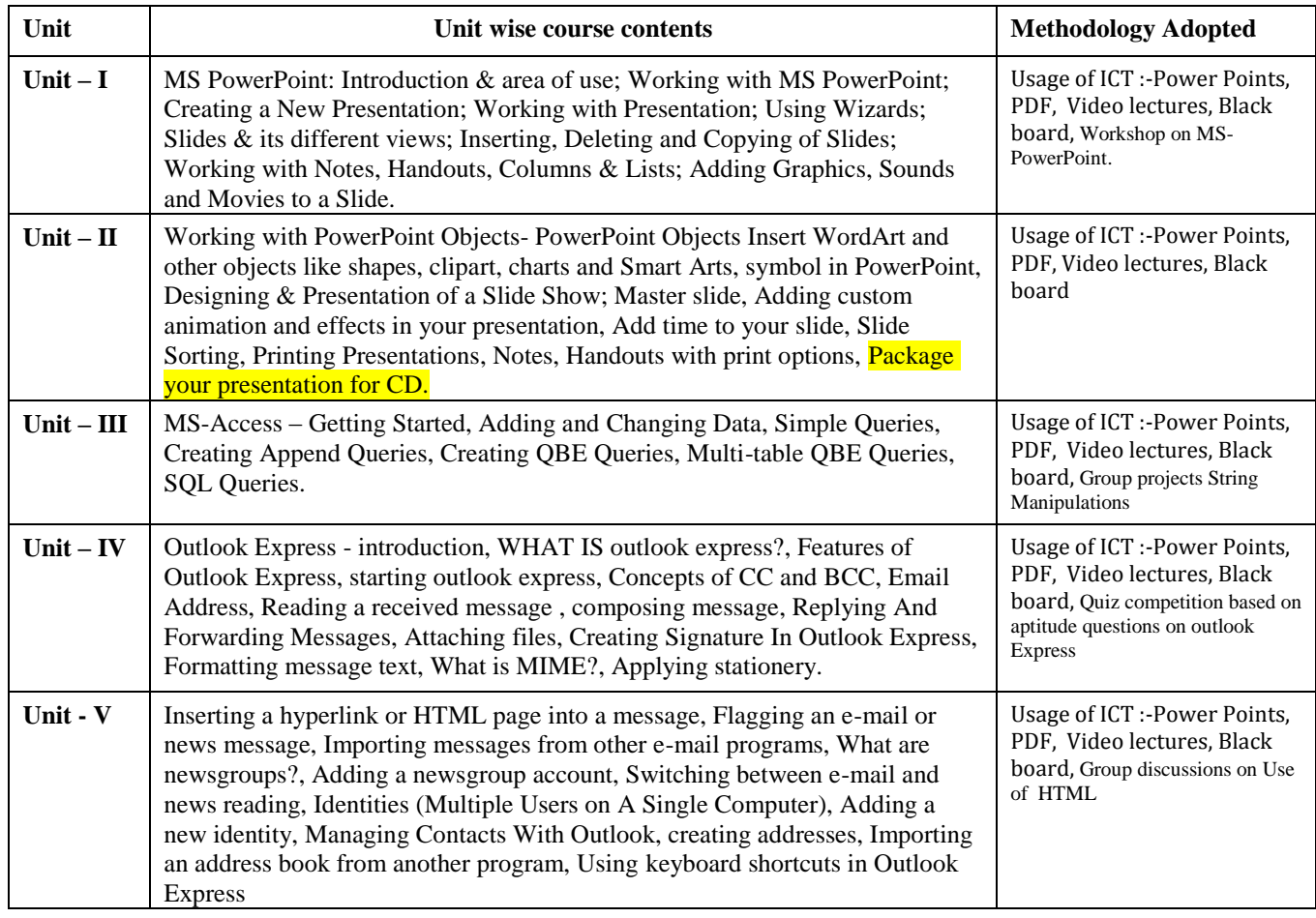

#### **COURSE OUTCOMES: –**

After studying this student will be able to know about terms and concepts of Microsoft suite completely.(like MS-Excel, MS-Access and Outlook express) COURSE CODE: 2TDCA-104

#### **Text Books:**

• MS-Office 2010 Mr. Kalpesh Patel (Computer World (2014))

• PC Software MS Office Naik Nitin K (Kamal Prakashan)

• Introducing Windows 10 for IT Professionals Ed Bott ( Microsoft Press)

• GO! with Microsoft Windows 10 Introductory Gaskin & Vargas (Publisher: Pearson)

• Microsoft Office 2010 a Complete Guide Blokdyk Gerardus (5starcooks

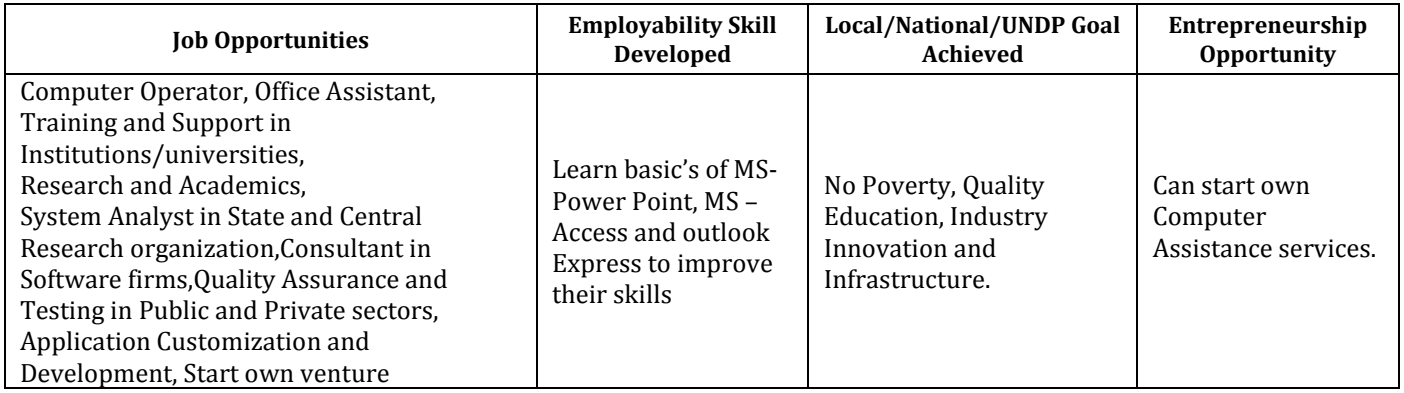

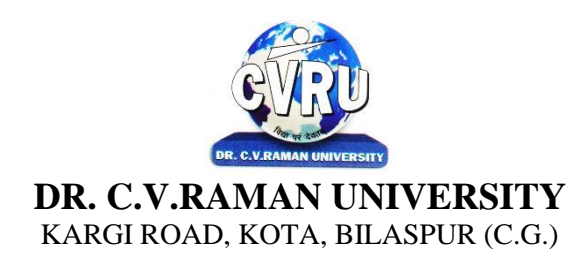

#### **SEMESTER- 1 Course: DCA Theory Max. Marks: 50 SUBJECT: COMMUNICATION SKILLS & PERSONALITY DEVELOPMENT Theory Min. Marks: 17**

**st Subject Code: 2TDCA-105**

#### **COURSE OBJECTIVE:-**

1. To understand how to communicate effectively and appropriately in real-life situation.

2. To use English effectively for study purpose across the curriculum.

3. To develop and integrate the use of the four language skills i.e. Reading, Listening, Speaking, Writing

#### **Syllabus:**

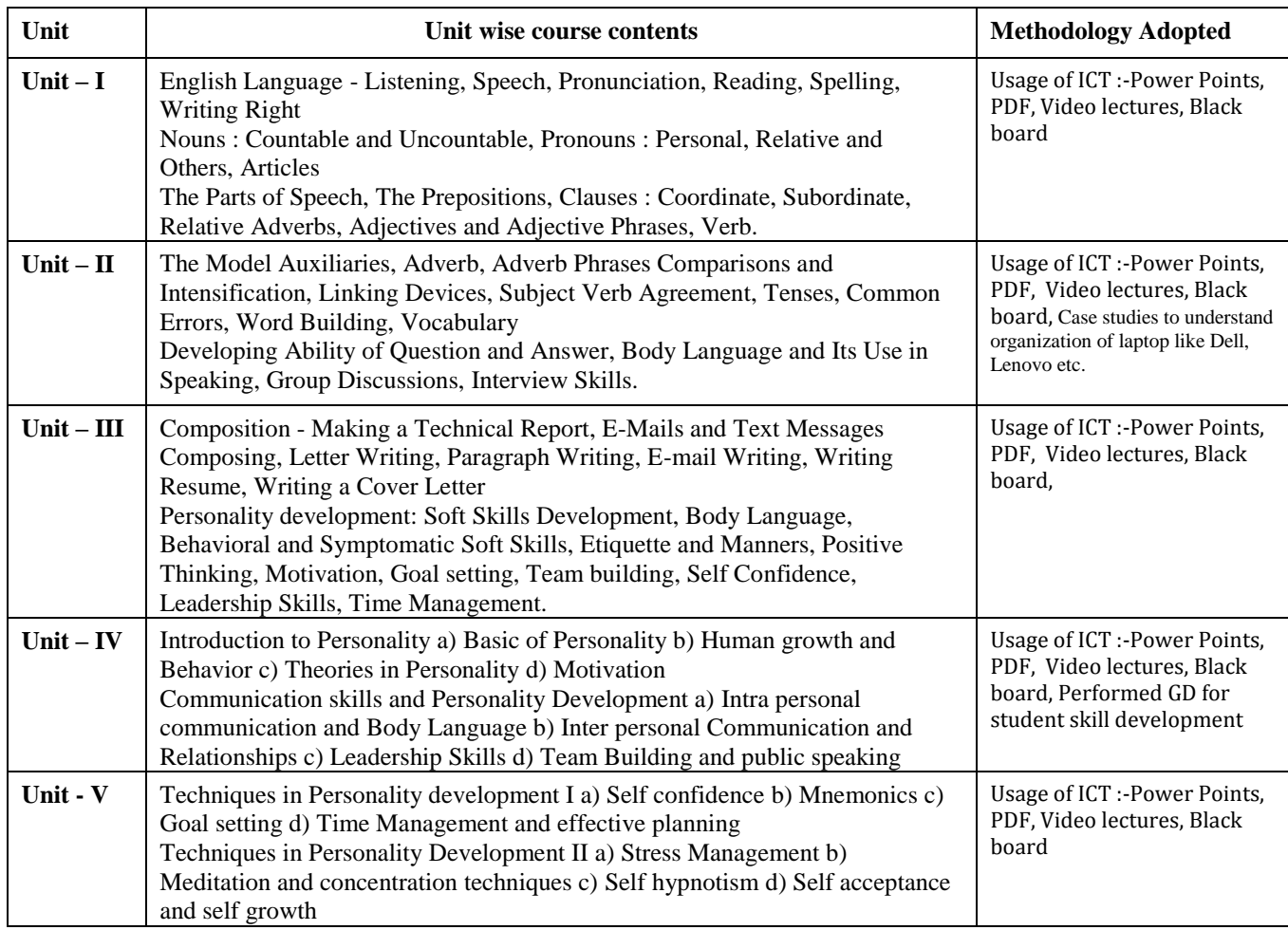

#### **COURSE OUTCOMES: -**

After study this student will be able to know about how to become active readers, what are the writing skills and process. Learn about oral communication skills.

#### **Text Books:**

• A Practical English Grammar A.J. Thomson & A.V. Martinet (New Delhi OxfordUniversity)

• Written Communication in English Sarah Freeman (New Delhi : OrientBlackswan)

#### **Reference Books:**

• Essential of English grammer and composition Rajendrsa Pal

- Fundamental of English grammer N.C Sinha
- A comprehensive of English grammer Rajkumar Sharma

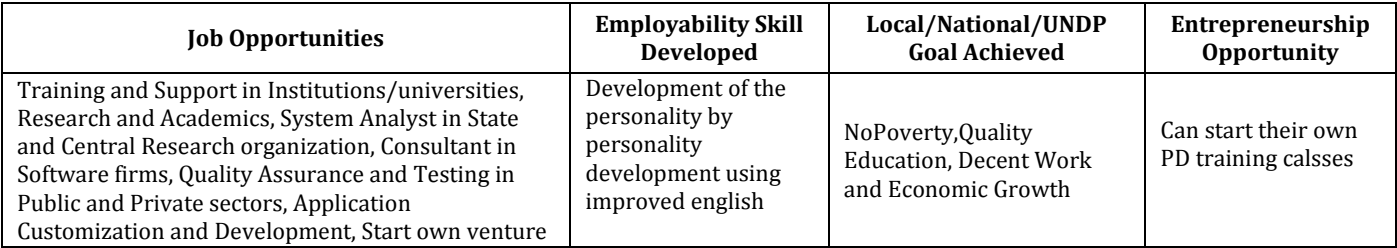

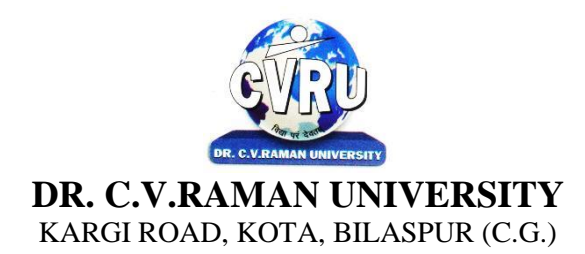

### **SEMESTER-**  $2^{nd}$ <br>**Course: DCA SUBJECT: INTRODUCTION TO INTERNET & WEB TECHNOLOGY Theory Min. Marks: 17**

**Subject Code: 2TDCA-201 Theory Max. Marks: 50** 

#### **COURSE OBJECTIVE:-**

- 1. To understand concept of Internet
- 2. To understand the web technology terminologies.
- 3. To develop and integrate the use of current trends on internet technology
- 4. To understand firewall and HTML programming

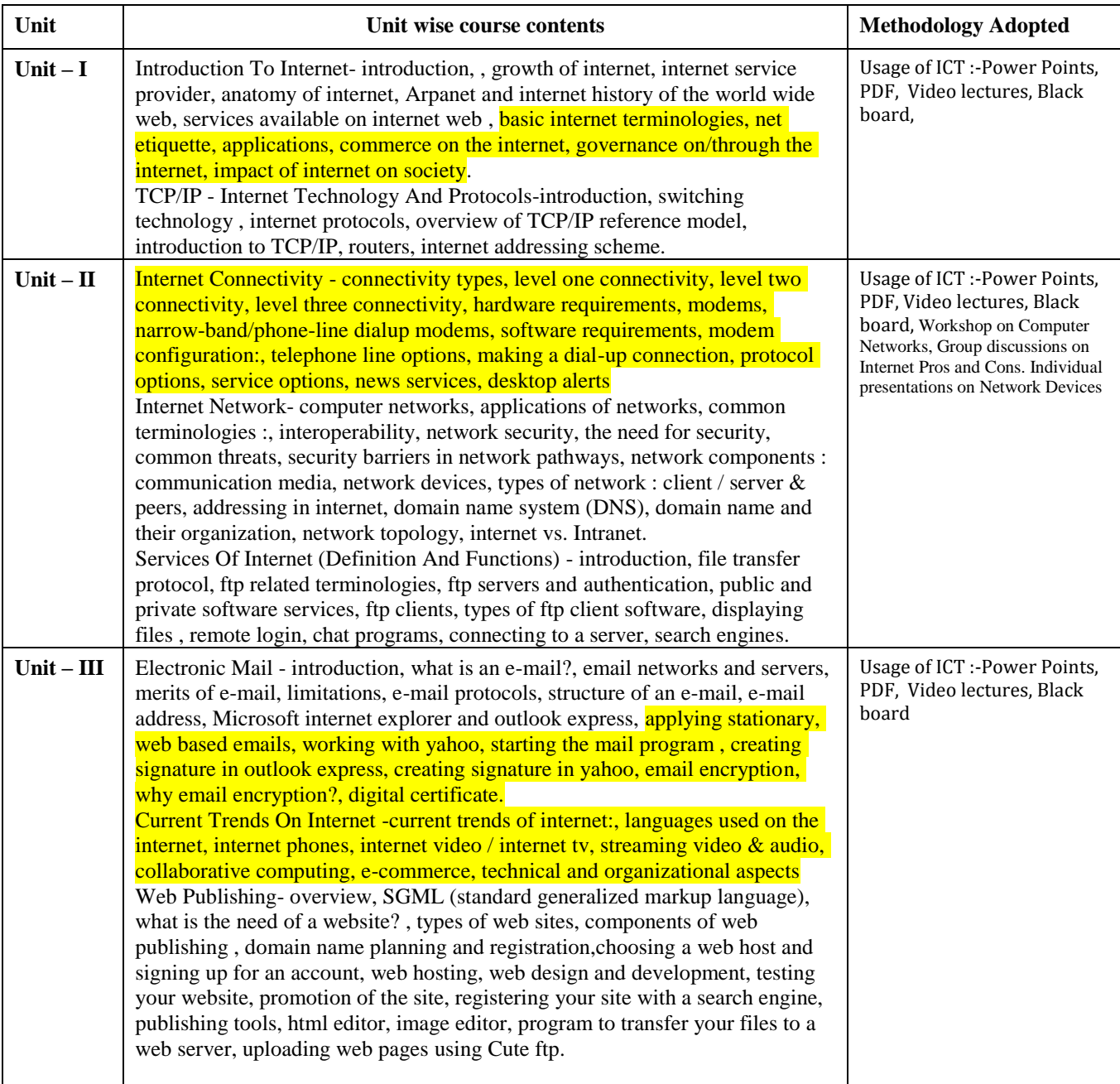

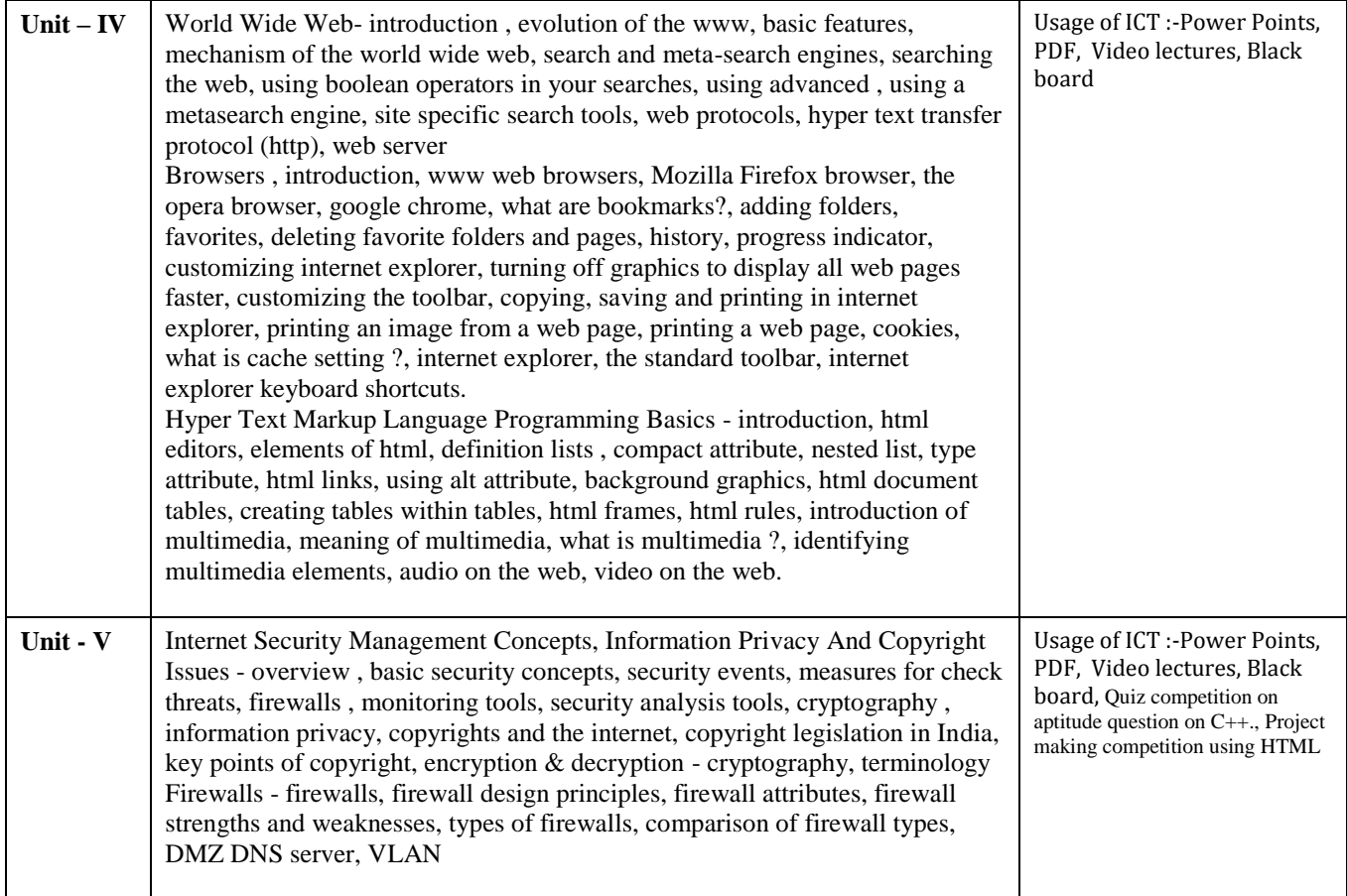

#### **COURSE OUTCOMES:-**

After study, the student will be able to know about Internet, Internet connectivity and services of internet, internet security management and firewalls.

#### **Practical:**

- 1. WAP which shows headings five time in ascending order. Align the heading also.
- 2. Write a program which show four paragraph under four headings.
- 3. Write a program for formatting the text &marked highlighted text.
- 4. Write a program for some text using CSS technique.
- 5. Write a program to insert an image in a page.
- 6. Write a program to make a table for any company employee"s data record.
- 7. Write a program to make forms for different uses.
- 8. Write a java script to print the heading and paragraph & also create a button
- 9. Write a program to upload video on web page.
- 10. Write a program to change the back ground of any page.
- 11. Write a program to create a link between page.

#### **Text Books:**

• Internet & Web Design, A. Mansoor , Pragya Publications.

#### **Reference Books:**

- Learn HTML in a weekend Steven E. Callihan, PHI
- Using HTML, Lee Anne Phillips , PHI
- SAMS Teach YourselfJavascript in 24 Hrs. Michael Moncur, TechMedia

• "Programming In Java", 2nd Edition, E. Balaguruswamy, TMH Publications ISBN 0-07- 463542-5

• "Peter Norton Guide To Java Programming", Peter Norton, Techmedia Publications

ISBN 81-87105-61-5

• JAVA, How to Program, Deitel&Deitel, PHI, Pearson

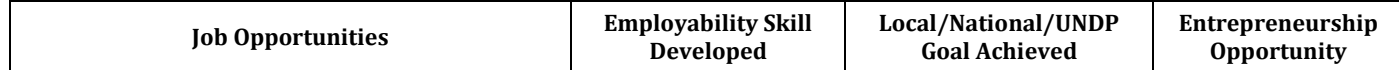

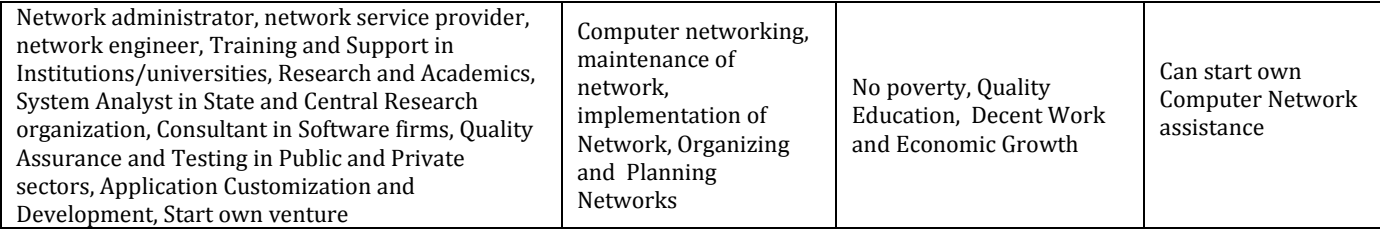

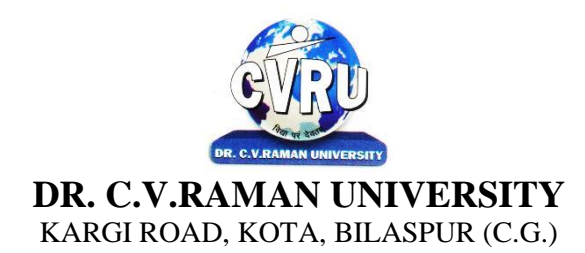

#### **SEMESTER- 2 Course: DCA Theory Max. Marks: 50 SUBJECT: INTRODUCTION TO FINANCIAL ACCOUNTING WITH TALLY Theory Min. Marks: 17**

**nd Subject Code: 2TDCA-202**

#### **COURSE OBJECTIVE:-**

- 1. To understand the concept of Financial Accounting
- 2. To understand the knowledge about Tally.
- 3. To develop and integrate the use of Accounting
- 4. To understand Cheque Printing, Multi Account Printing etc.

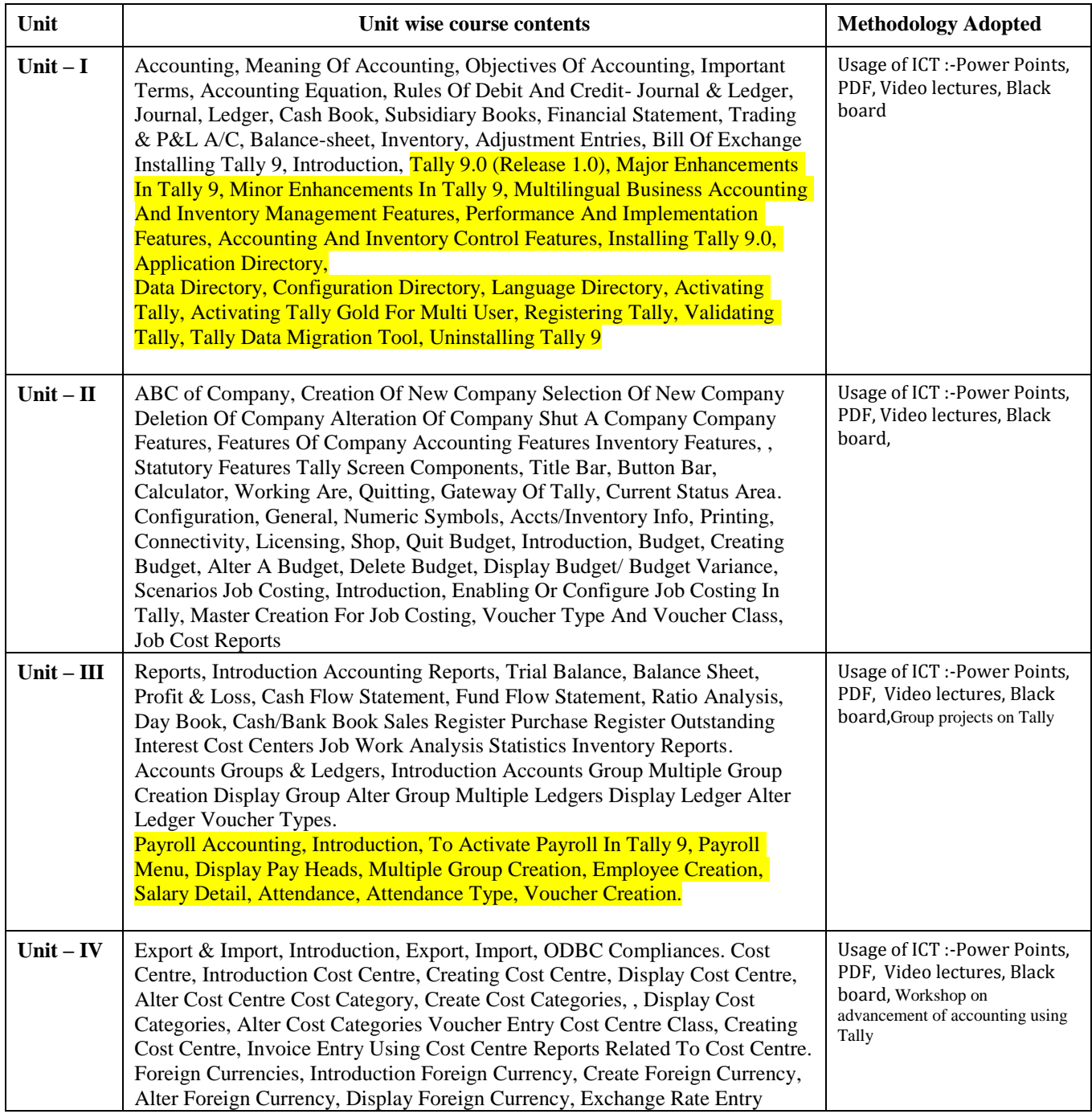

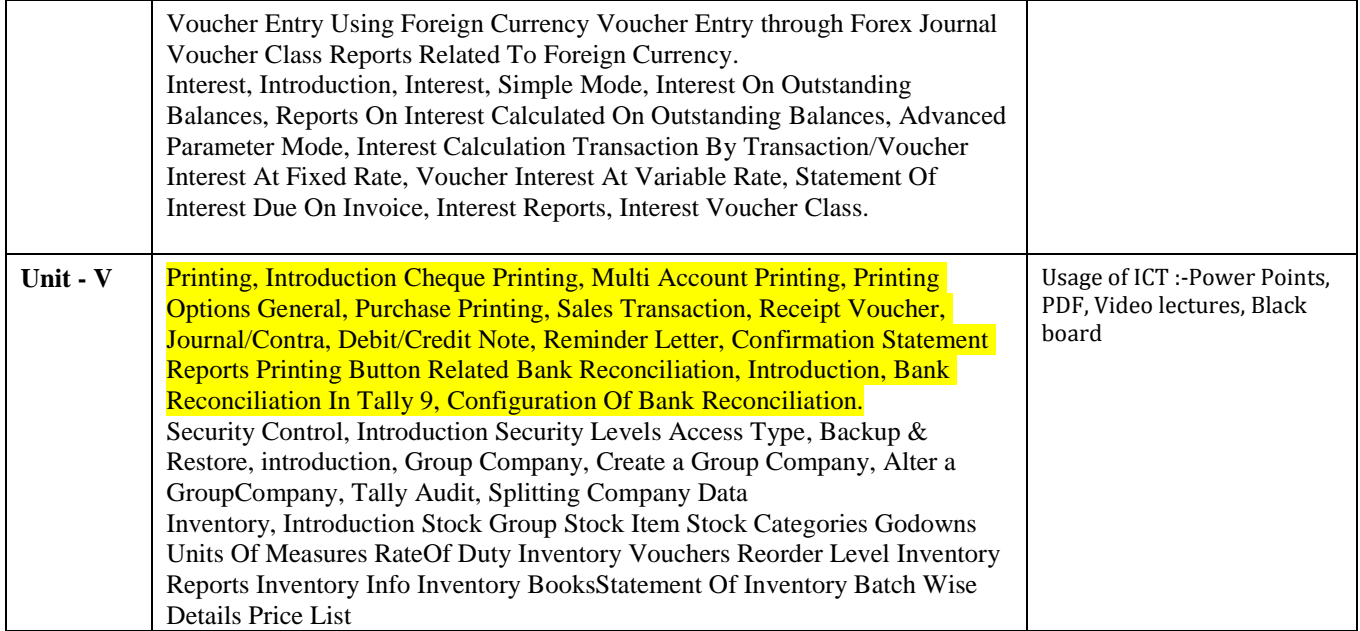

#### **COURSE OUTCOMES:-**

After study, the student will be able to know about Accounting, Company, Company Features,Features of Company Accounting, Interest Calculation Transaction and Cheque Printing,Multi Account Printing

#### **Reference Book:**

- 1. Implementing Tally 6.3 by Nadhani; BPB Publications
- 2. BPB Tally 6.3 by BPB Editorial Board (Hindi) BPB Publications
- 3. Tally 9 (Level 2) Traders Accounting BY ASOK.K.NADHANI
- 4. Official Guide to Financial Accounting Using Tally. ERP 9 with

5. GST by Tally Education

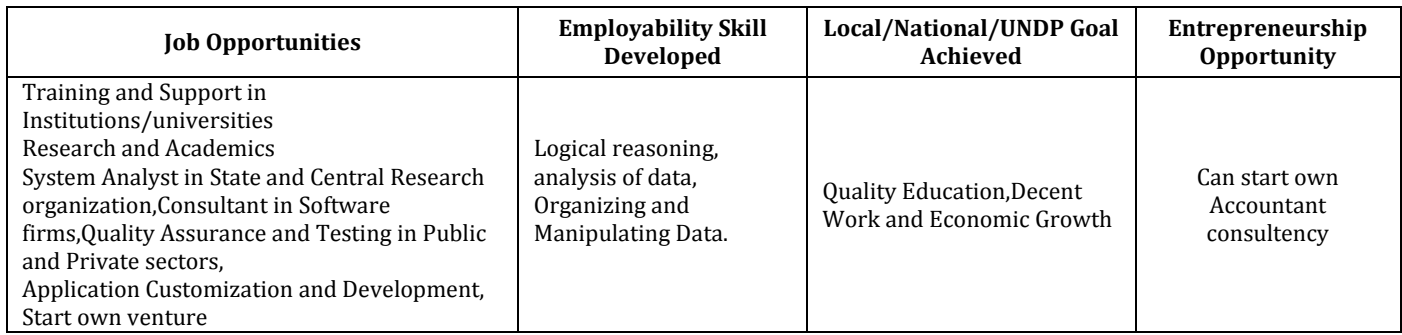

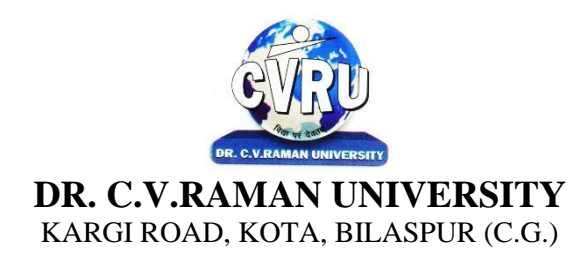

### **SEMESTER-**  $2^{nd}$ <br>**Course: DCA SUBJECT: PROGRAMMING IN C**

**nd Subject Code: 2TDCA-203 Theory Max. Marks: 50<br>Theory Min. Marks: 17** 

#### **COURSE OBJECTIVE:-**

1. To understand the basic knowledge of programming concepts.

2 To understand the C language & its concepts.

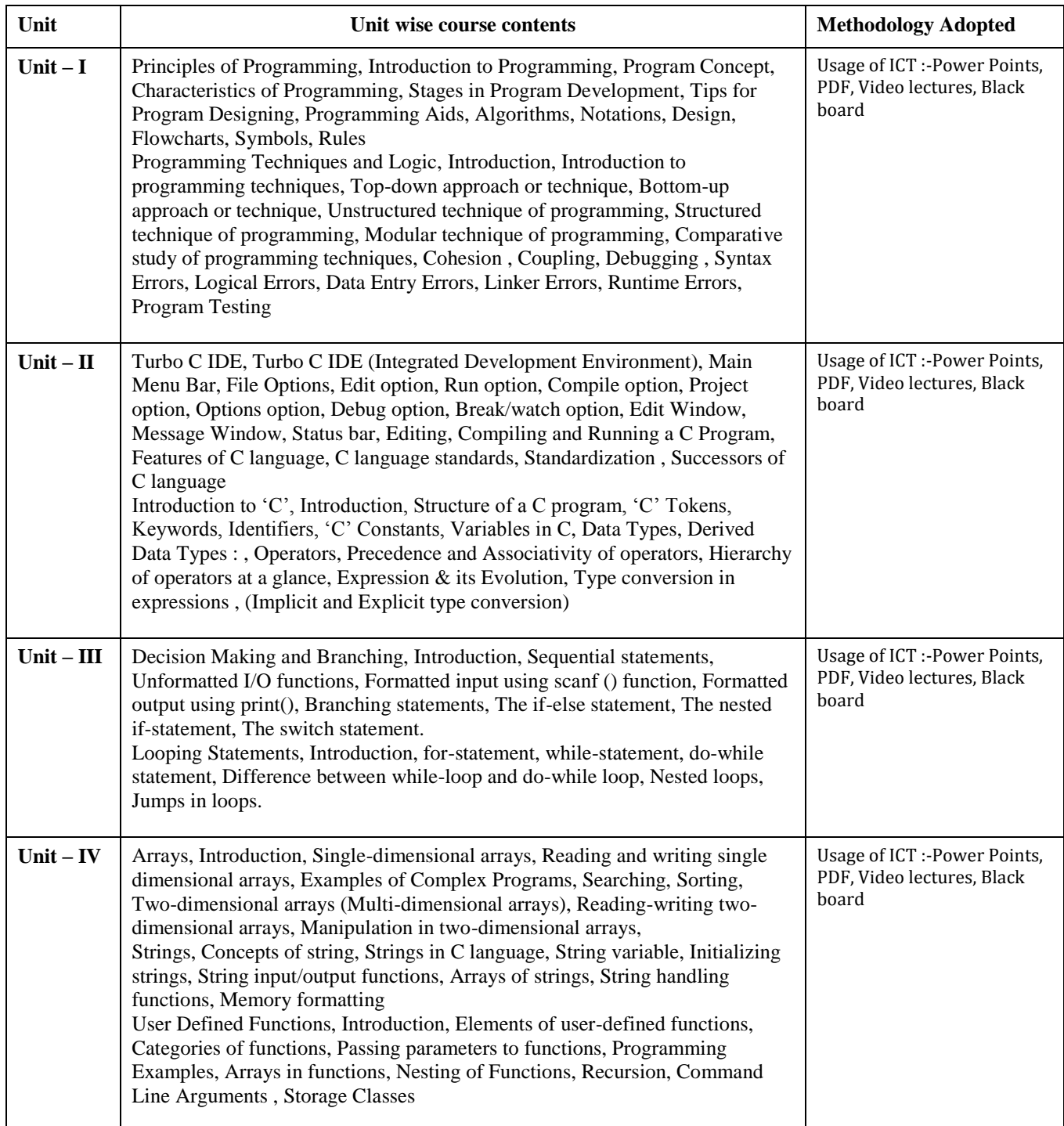

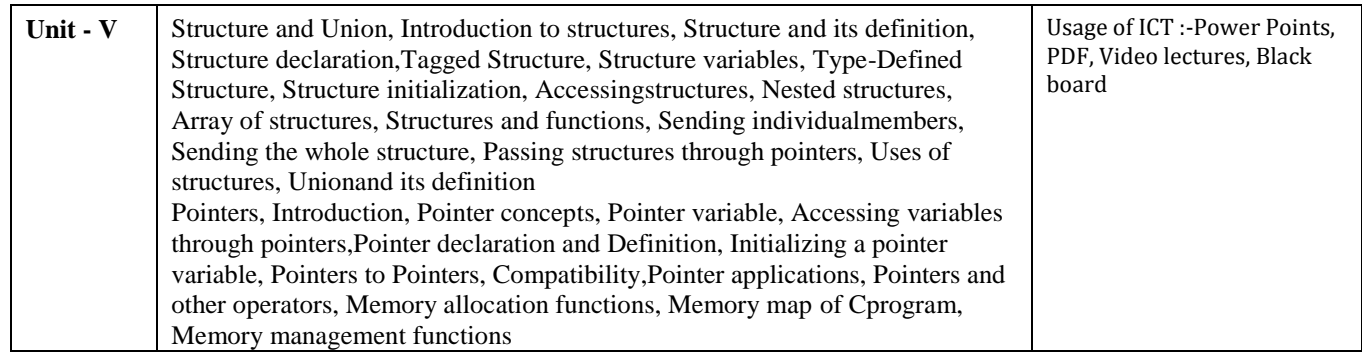

#### **COURSE OUTCOMES:- Practicals:**

- 1. Write a C Program to add two integer numbers.
- 2. Write a C Program to Check Whether a Number is Even or Odd.
- 3. Write a C Program to Check Whether a Number is Positive or Negative or Zero.
- 4. Write a C Program to Display Fibonacci Series.
- 5. Write a C Program to Reverse a Number.
- 6. Write a C Program to Check Whether a Number is Palindrome or Not.
- 7. Write a C Program to Make a Simple Calculator to Add, Subtract, Multiply or Divide Usingswitch...case.
- 8. Write a C Program to Calculate Factorial of a Number Using Recursion.
- 9. Write a C Program to Calculate Average Using Arrays.
- 10. Write a C Program to Add Two Matrix Using Multi-dimensional Arrays.
- 11. Write a C Program to Swap Numbers in Cyclic Order Using Call by Reference.

#### **Reference Books:**

- Programming In C , . Balaguruswamy, TMH Publications
- " Programming With C ", Gottfried, Schaum"s Outline Series, TMH Publications
- " program design ", Peter Juliff, PHI Publications
- "Let us c", Yashwantkanetkar,

#### **Text Books:**

- " Thinking In C ", Mahapatra, PHI Publications
- "Introduction To Computers And Information Technology ", AnuragSeetha, RamPrasad & Sons, Bhopal.
- "Computers Today ", S.K.Basandra, Galgotia Publications
- Illustrate the flowchart and design an algorithm for a given problem and to develop ICprograms using operators
- Develop conditional and iterative statements to write C programs
- Exercise user defined functions to solve real time problems
- Exercise files concept to show input and output of files in C

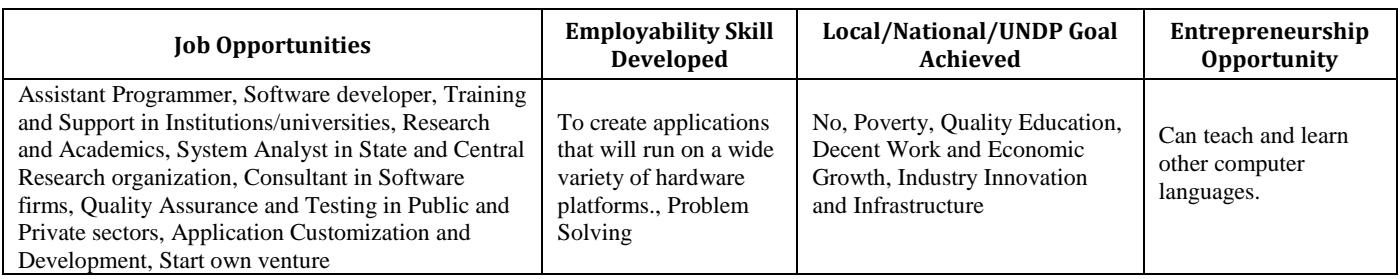

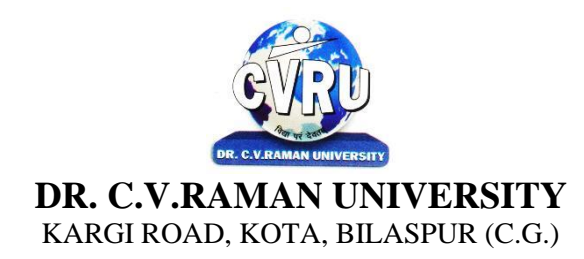

#### **SEMESTER- 2 Course: DCA Theory Max. Marks: 50 SUBJECT: DBMS WITH MS ACCESS Theory Min. Marks: 17**

**nd Subject Code: 2TDCA-204**

#### **COURSE OBJECTIVE:-**

To understand the concept of Data Base Management

#### **Syllabus:**

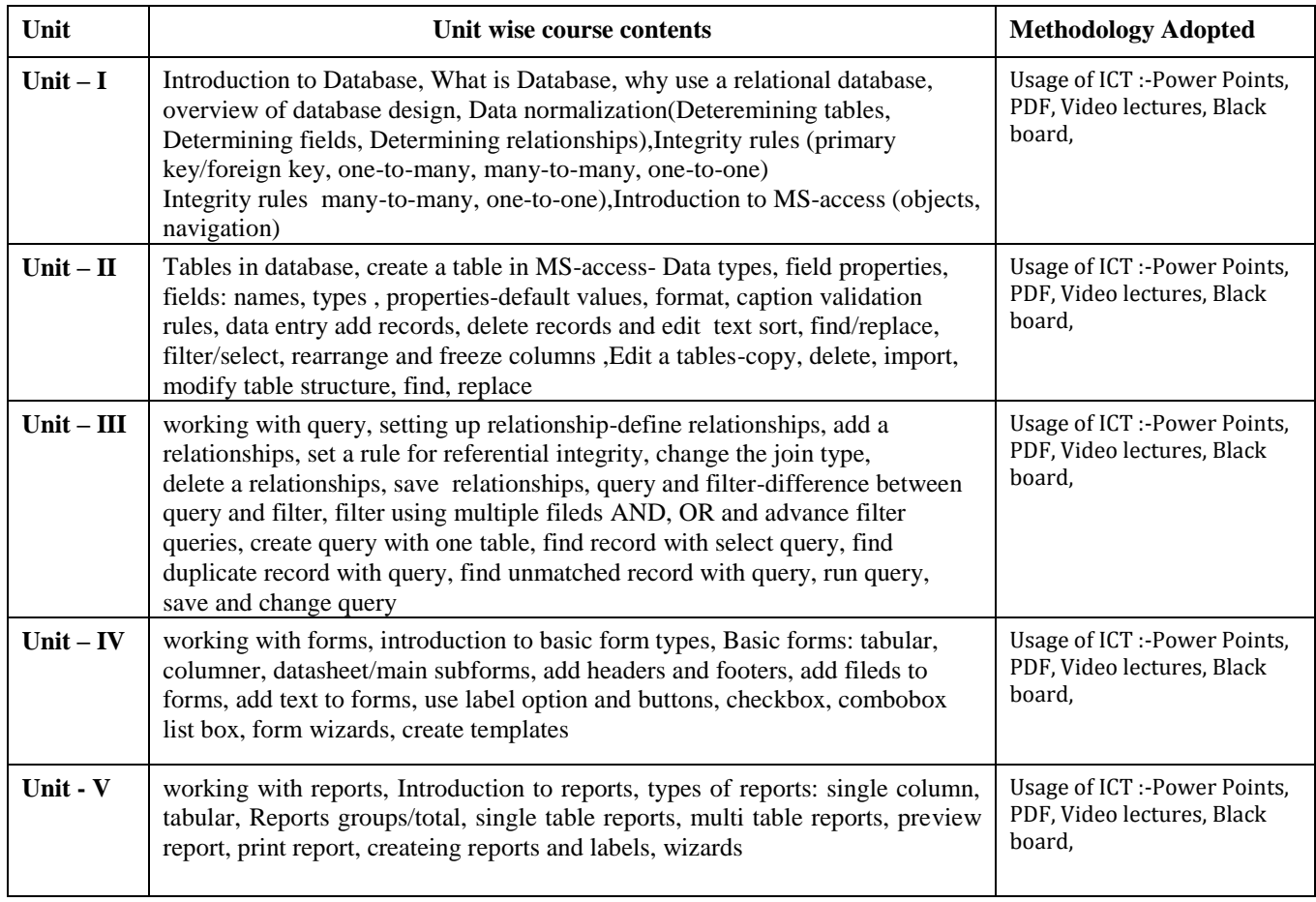

#### **Course Outcomes:-**

After study this student will be able to know about programs based upon data base with acessconcepts, squerycommands .

#### **Reference Books:**

- MS Office XP complete BPB publication ISBN 8 1-7656-564-4
- MS Access fast & easy by faithewempen PHI.
- "Programming In C ", E. Balaguruswamy TMH Publications
- " Programming With C ", Gottfried, Schaum"s Outline Series, TMH Publications
- " program design ", Peter Juliff, PHI Publications
- "Let us c", Yashwantkanetkar,

#### **Text Books:**

- Database Systems : Concepts, Designs and Application Shio Kumar Singh
- Introduction to Database Management Systems Atul Kahate

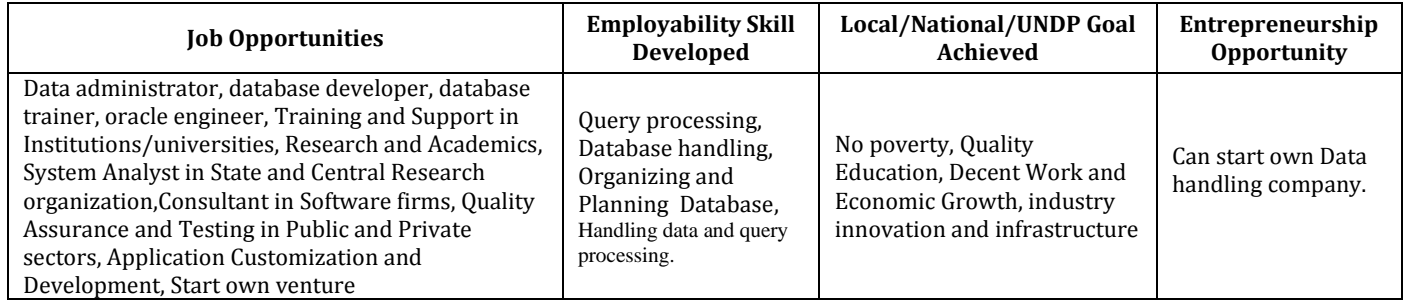

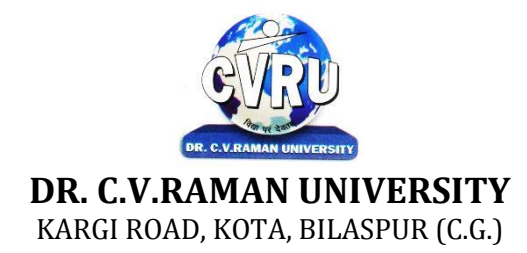

#### **SEMESTER- 2 d Course: DCA Theory Max. Marks: 50 SUBJECT: PROJECT REPORT Theory Min. Marks** 17

**Subject Code: 2TDCA-205**

#### **COURSE OBJECTIVE:**

#### **PATTERN :**

A two-three weeks project topic will be assigned to each of the student in a group on the related topics studied in theSemester on which student shall prepare a project report and submit to the University. Detailed Guidelines related tothe Minor project can be obtained in the contact-class or can be downloaded from the website.

All the candidates of DCA are required to submit a project-report based on the work done by him/her during the project period. A detailed Viva shall be conducted by an external examiner based on the project report.